#### Одеський національний університет імені І.І. Мечникова

**(повне найменування вищого навчального закладу)**

### Інститут інноваційної та післядипломної освіти

**(повне найменування інституту/факультету)**

Кафедра системного програмного забезпечення та технологій дистанційного

ления и последника и последника и последника и последника и последника и последника и последника и последника

**(повна назва кафедри)**

## **Дипломна робота**

Бакалавра

на тему: «Разработка програмного обеспечения на основе LibGDX»

**«Розробка програмного забезпечення на основі LibGDX»** «Software development based on LibGDX»

> Виконав: студент денної форми навчання напряму підготовки 6.050102 «Комп'ющерна інженерія» Беспалов Сергій Олександрович

Керівник к.фіз.-мат н.,доц. Жуков С.О.\_

Рецензент к. фіз.-мат. н., ст.н.с. НДІ фізики Чечко В.Є

Рекомендовано до захисту:

Протокол засідання кафедри  $N<sup>o</sup>$  1 від 27 / 2016 р.

Захищено на засіданні ЕК № 7 протокол № 21 від 21.06. 2016 р. Оцінка *Віделейного А 19* 

 $\mathcal{U}$ 

(за національ**во**ю шкалою, шкалою ECTS, бали)

Завідуючий кафедри

Голова ЕК **(підпис) £—''(підпис)** Тюрин О.В.

 $+$ 

Альошин О.М.

Одеса 2016

779124

# **СОДЕРЖАНИЕ**

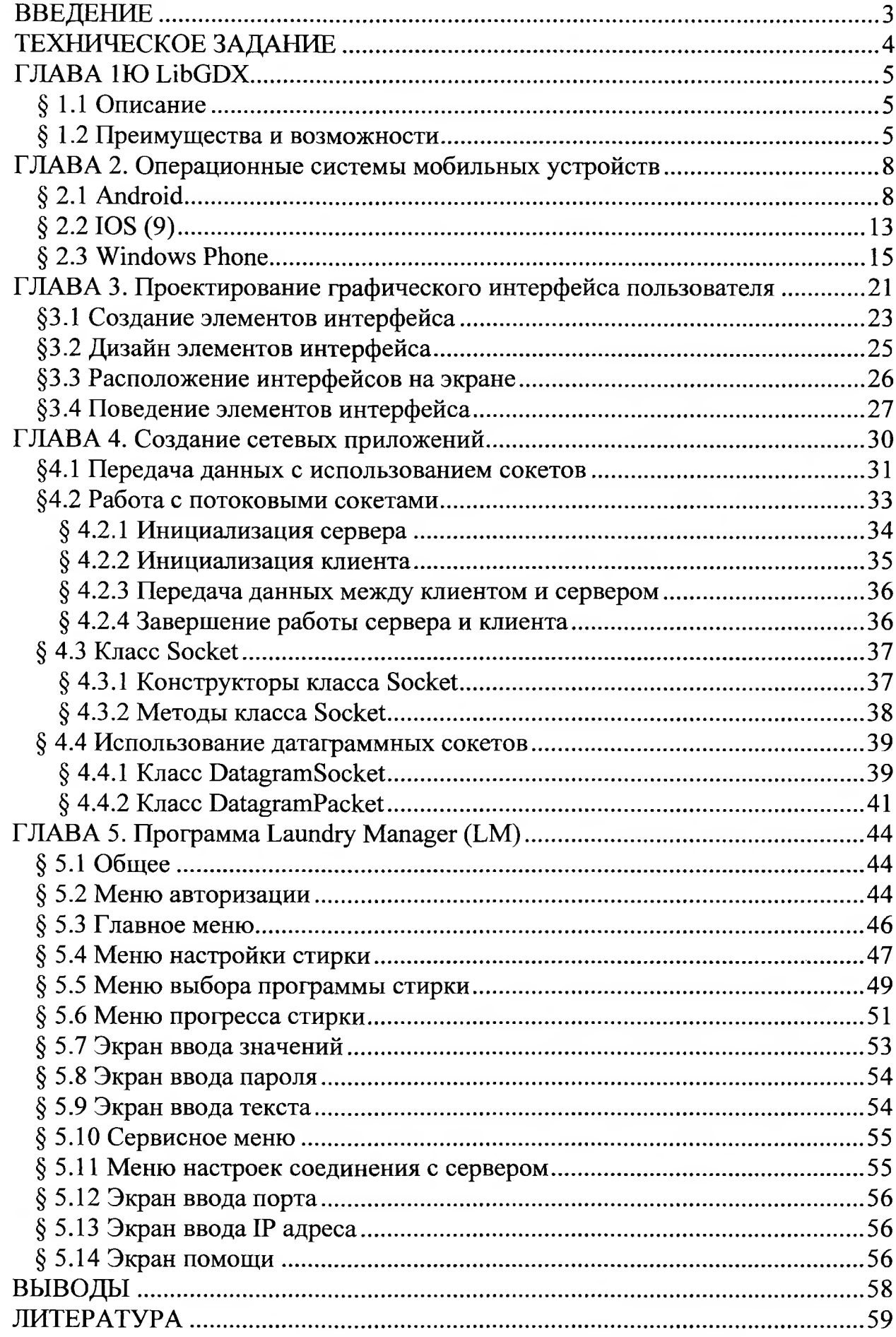

## <span id="page-2-0"></span>**ВВЕДЕНИЕ**

В наше новое время всё больше и больше набирают популярность смартфоны. Смартфоны отличаются от обычных мобильных телефонов наличием достаточно развитой операционной системы, открытой для разработки программного обеспечения сторонними разработчиками (операционная система обычных мобильных телефонов закрыта для сторонних разработчиков). Установка дополнительных приложений позволяет значительно улучшить функциональность смартфонов  $\overline{a}$ сравнению с обычными мобильными телефонами.

Однако в последнее время граница между «обычными» телефонами и смартфонами всё больше стирается, новые телефоны (за исключением самых дешёвых моделей) давно обзавелись функциональностью, некогда присущей только смартфонам, например, электронной почтой и HTML-браузером, а также многозадачностью. Тут поднимается вопрос  $\mathbf{o}$ программном обеспечении и всевозможных применениях программного обеспечения.

Цель моей работы - создания приложения на базе операционной системы Android, интерфейс a именно ДЛЯ управления системой автоматизации работы промышленной стиральной машины.

Целью данной дипломной работы является изучить, понять и опробовать все аспекты, основы и главные направления программирования программного обеспечения для мобильных гаджетов под управлением операционной системы Android, используя язык программирования Java и библиотеку LibGDX Android Studio.

# <span id="page-3-0"></span>ТЕХНИЧЕСКОЕ ЗАДАНИЕ

Необходимо разработать платформу для создания интерфейсов программ дистанционного управления систем автоматизации промышленных устройств под мобильные устройства.

Платформа должна обладать следующими характеристиками:

- 1. Мультиплатформенность
- 2. Осуществление обмена данными в локальной сети с сервером
	- 2.1. Формирование данных и передача их серверу для дальнейшей обработки
	- 2.2. Приём данных о текущем состоянии объекта и отображение их в зависимости от полученных данных
	- 2.3. Настройка данных для подключения к серверу
- 3. Возможность отправки отдельных команд для тестирования работы сервера и исполнительных устройств
- 4. Настройка параметров работы исполнительных устройств для дальнейшей их работы
- 5. Вывод процесса работы исполнительных устройств

Требования к графическому интерфейсу:

- 1. Однообразный
- 2. Интуитивно понятный
- 3. Простой для понимания

Разработать на этой платформе интерфейс для управления системой автоматизации работы промышленной стиральной машины для устройств на базе Android с такими характеристиками:

- 1. Скрытие 'Status Bar' и 'Navigation Bar'.
- 2. Полное отключение работы программы в фоновом режиме.

## **ВЫВОДЫ**

<span id="page-4-0"></span>В данной работе была разработана и создана платформа для создания интерфейсов программ дистанционного управления систем автоматизации промышленных устройств под мобильные устройства и на этой платформе был создан интерфейс для управления системой автоматизации работы промышленной стиральной машины для устройств на базе Android

После проведения анализа теоретической части был сделан вывод, что необходимо использовать Android Studio в качестве платформы для разработки моего приложения.

В языке программирования JAVA присутствует все необходимые для разработки под операционную систему Android. Для разработки программного комплекса была использована библиотека LibGDX, которая позволяет делать мультиплатформенные приложения. После детального анализа был сделан вывод, что это лучшая перспектива для разработки приложения для мобильных устройств на базе различных операционных систем.

## **ЛИТЕРАТУРА**

- <span id="page-5-0"></span>1. Васильев А.Н.: Java. - СПб.: Питер, 2011
- 2. Гарнаев А.Ю.: Web-программирование на Java и JavaScript. СПб.: БХВ-Петербург, 2005
- 3. Будилов В.: Интернет-программирование на Java. СПб.: БХВ-Петербург, 2003
- 4. Мухамедзянов P.: Java . М.: СОЛОН-Р, 2003
- 5. Хабибуллин И.: Разработка Web-служб средствами Java. СПб.: БХВ-Петербург, 2003
- 6. Хабибуллин И.: Создание распределенных приложений на Java 2. СПб.: БХВ-Петербург, 2002
- 7. Кубенский А.: Создание и обработка структур данных в примерах на Java. - СПб.: БХВ-Петербург, 2001
- 8. Электронный источник: <http://www.libgdx.ru/2013/08/goals-features.html>
- 9. Электронный источник: <http://www.libgdx.ru/2014/07/networking.html>
- 10.Электронный источник: <http://www.libgdx.ru/2013/09/file-handling.html>
- 11.Электронный источник: [https://github.com/libgdx/libgdx/wiki/Setting-up](https://github.com/libgdx/libgdx/wiki/Setting-up-your-Development-Environment-%28Eclipse%2C-Intellij-IDEA%2C-NetBeans%29)[your-Development-Environment-%28Eclipse%2C-Intellij-IDEA%2C-](https://github.com/libgdx/libgdx/wiki/Setting-up-your-Development-Environment-%28Eclipse%2C-Intellij-IDEA%2C-NetBeans%29)[NetBeans%29](https://github.com/libgdx/libgdx/wiki/Setting-up-your-Development-Environment-%28Eclipse%2C-Intellij-IDEA%2C-NetBeans%29)
- 12. Электронный источник: https://github.com/libgdx/libgdx/wiki/Project-Setup-Gradle
- 13.Электронный источник: <https://github.com/libgdx/libgdx/wiki/Networking>
- 14. Электронный источник: https ://github.com/libgdx/libgdx/wiki/Inputhandling
- 15.Электронный источник: <https://github.com/libgdx/libgdx/wiki/Graphics>
- 1 б.Электронный источник: [https://github.com/libgdx/libgdx/wiki/Managing](https://github.com/libgdx/libgdx/wiki/Managing-your-assets)[your-assets](https://github.com/libgdx/libgdx/wiki/Managing-your-assets)
- 17.Электронный источник: <https://ru.wikipedia.org/wiki/LibGDX>
- 18.Электронный источник: <http://4pda.ru/forum/index.php?showtopic=402020>

Becnaros Cepteu Lieucangosus.